# **PLAN ACOGIDA TIC A LAS FAMILIAS CEIP: FRANCISCO DE QUEVEDO Y VILLEGAS**

## **PLAN DE ACOGIDA TIC A LAS FAMILIAS**

 Este plan de acogida pretende acercar a las familias de nueva incorporación, los recursos TIC que dispone el centro y que necesitan los alumnos a lo largo de su escolarización en el centro:

## **1. Código QR del centro**:

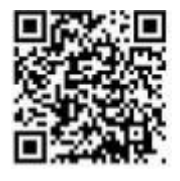

Escaneando con el móvil este código, accedes a la página web del centro.

### **2. Página Web del centro**:

<http://ceipfranciscoquevedo.centros.educa.jcyl.es/sitio/index.cgi>

 En nuestra página web se encuentra toda la información, servicios y documentación del centro. Así como actividades realizadas por los alumnos e información a las familias.

La página siempre está actualizada.

### **3. Educacyl:**

<https://www.educa.jcyl.es/es>

Portal de Educación de la Junta de Castilla y León con información para toda la Comunidad Educativa.

Al inicio de la escolarización, la Junta de Castilla y León, proporciona a cada alumno un correo electrónico personal y una contraseña (que se puede cambiar), que utilizará a lo largo de su etapa educativa.

Para utilizar este correo electrónico se necesitan 4 pasos:

**Paso1**.- Desde Google entrar en la página de la junta <https://www.educa.jcyl.es/es>

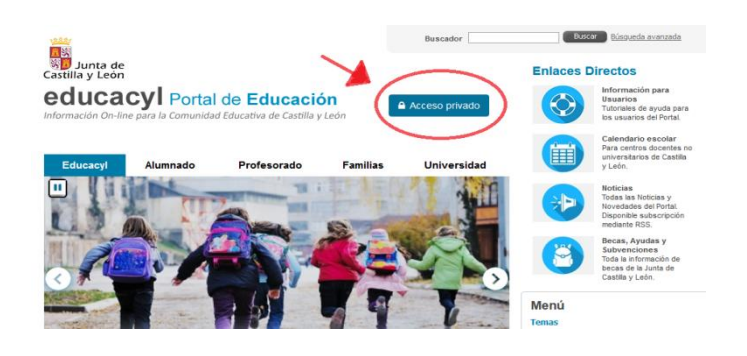

**Paso 2**.-Picar en el recuadro azul que pone "acceso privado"

**Paso 3**.- Escribe tu cuenta y contraseña.

Y pica en el recuadro azul de "iniciar sesión"

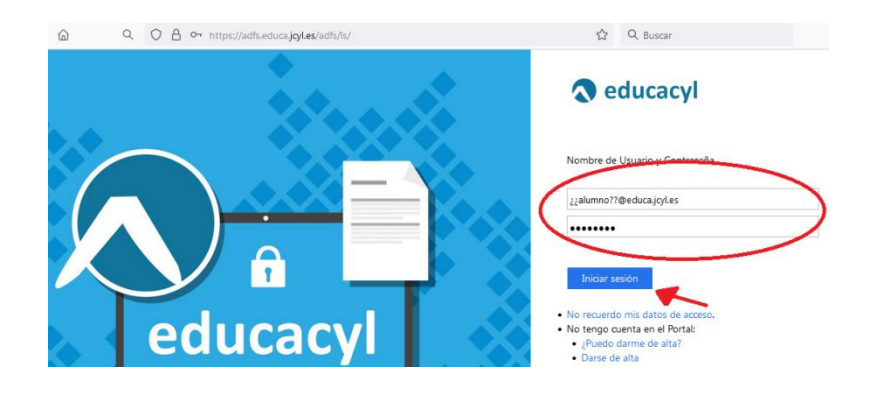

**Paso 4**.- Picar en el recuadro azul de "acceso a mi zona privada"

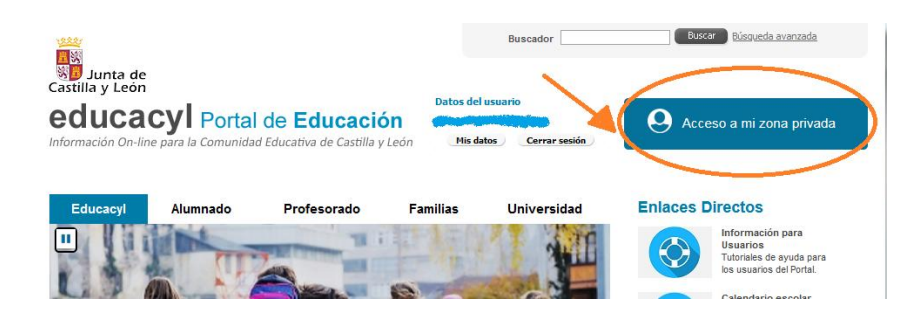

En la zona privada tendríamos acceso al correo, T**eams**, al aula virtual…

#### **4. Correo electrónico de los tutores:**

Los tutores disponen de un correo personal del colegio que facilitarán a las familias para mantener un contacto directo.

 Cada familia al matricular a su hijo entregará su correo electrónico personal.

#### **5. Panel interactivo portátil :**

Cada edificio del centro dispone de un panel interactivo.

#### **6. Pizarras:**

Cada aula está dotada con una pizarra digital (PDI), con proyector y ordenador portátil.

#### **7. Redes sociales:**

TWITTER: @quevedo\_va

FACEBOOK: <https://www.facebook.com/>

[Ceip Francisco de Quevedo](https://www.facebook.com/profile.php?id=100011327868622&__cft__%5b0%5d=AZUYT9oiNOToWxPSG3_rg3a_yXacHqr3FKx9xZRk9SjE_e8pZYLufaUWh2wG8EVoTsRCJXQh98aP8MHJZWHNWha_iVgl_8pP3I_XP5DKwh67jJoqdz5o-cLPQu3ctDV18Bo&__tn__=-%5dK-R)

INSTAGRAM: @quevedo\_va